# **CoSc 10403**

## Lab # 6 (An Array as a Collection)

## Due Date:

#### Part I, Experiment – classtime, Thursday April  $16<sup>th</sup> 2020$

#### Part II, Program - by midnight, Thursday April 16<sup>th</sup> 2020

**Part I is the Experiment component and will not be accepted late. Part II is the programming component.** 

#### **Part I. Experiment. (20%)**

#### **REMEMBER - ALL EXPERIMENTS MUST BE TYPED – NOT HANDWRITTEN!!!!**

- 1. Take a look at **Lab6ExperimentView.java,** by looking at method **addPanel(),** what does the if statement **if(validateInt(dataN.getText()))** do?
- 2. Again in **Lab6ExperimentView.java,** by looking at method **validateInt(String s),** what does the method return? What decision is made based on the return by the calling method?
- 3. Finally in **Lab6ExperimentView.java,** by looking at method **addPanel(),** what is the use of the line **int dataR = (int) numData/5+1;** What is the benefit in the GridLayout where it is used?

4. Take a look at **Lab6ExperimentControl.java,** by looking at method **procMax()** What does the if statement block do? What is the use of the assignment  $maxIndex = i?$ 

5. Take a look at **Lab6ExperimentControl.java,** compare the methods **procSort()** and **procSortString().** What is the difference between the if statements in both methods, specifically: **if(data[j-1]>data[j])** and **if(dataString[j-1].compareTo(dataString[j])>0)** ?

6. Take a look at **Lab6ExperimentView.java,** look at the declaration **DecimalFormat decimal = new DecimalFormat("###,###.##");** Where in the program the decimal instance is used? What for?

**Part II (80%)** –As with earlier projects, you can zip together the two **Lab6** java files (i.e. Lab6View.java, Lab6.java), before submitting your classes with D2L or simply submit Lab6.java that extends Lab6View.java.

This project will require that your **Lab6Project** contain two separate classes (**Lab6View**, **Lab6)** since the emphasis is the Control, we give you Lab6View.java and you only need to write the Lab6.java.

The purpose of this assignment is to familiarize you with a **Collection** Class to implement a **One-Dimensional Array.** We will discuss in class how to do this project. The functionality of this lab is as follows:

- **1) When number of elements of two one dimensional arrays are defined the arrays are displayed for the user to enter the number in the JTextFields**
- **2) After entering valid numbers in the JTexFields the arrays can be read and parsed to be stored in proper data double array collections**
- **3) Once the arrays are read you can perform the following three operation**

**Addition Vector data2 is added to vector data displaying the results in vector data, this is done using a for loop for each element**

**Scalar The scalar or dot operation of the two vector is computed and the result is displayed in a new JFrame the formula of this computation is given**  by the summation scalar =  $\sum$  data[i]\*data2[i] for all elements i in both **vectors data and data2**

**Matrix The matrix operation of the two vectors is computed and the result is displayed in a new JFrame the formula of this computation is given**  by the summation result<sup>[i]</sup>[i] = data<sup>[i]\*</sup>data<sup>[i]</sup> for all elements i in the **vector data and j in vector data2**

**4) A Reset button is also available**

**Here is a sample of our implementation**

**Before defining number of elements**

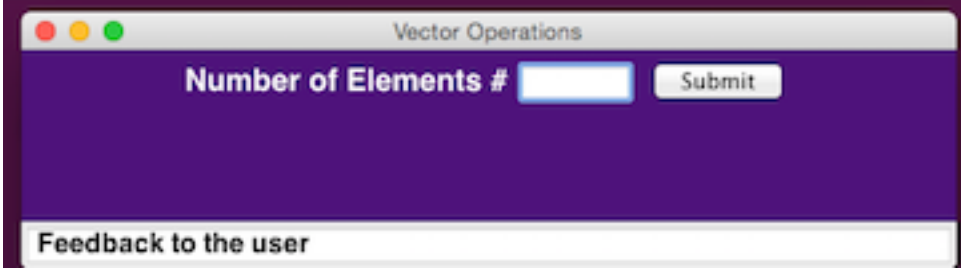

**After number of elements are defined**

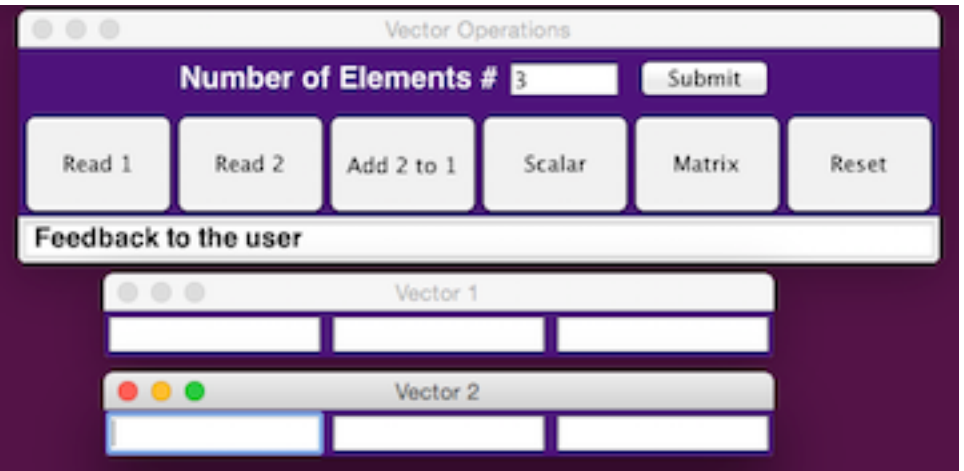

### After vectors data is entered and vectors are read

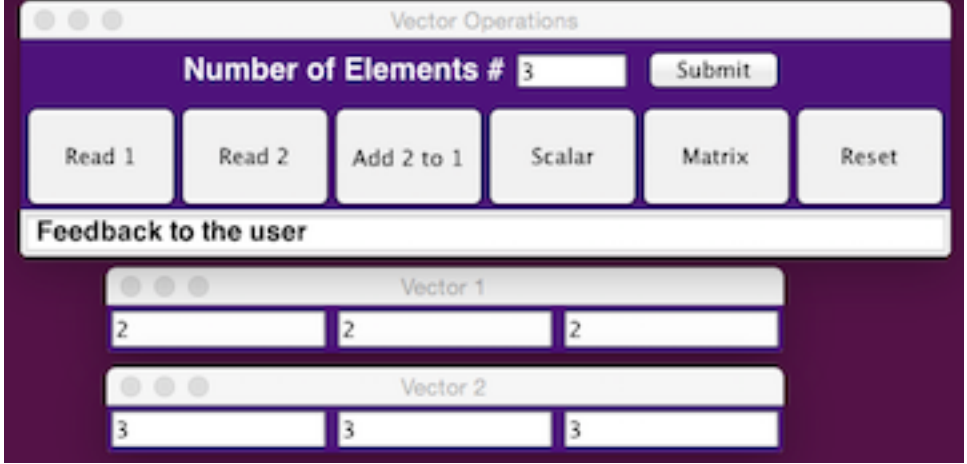

#### After the scalar operation is performed

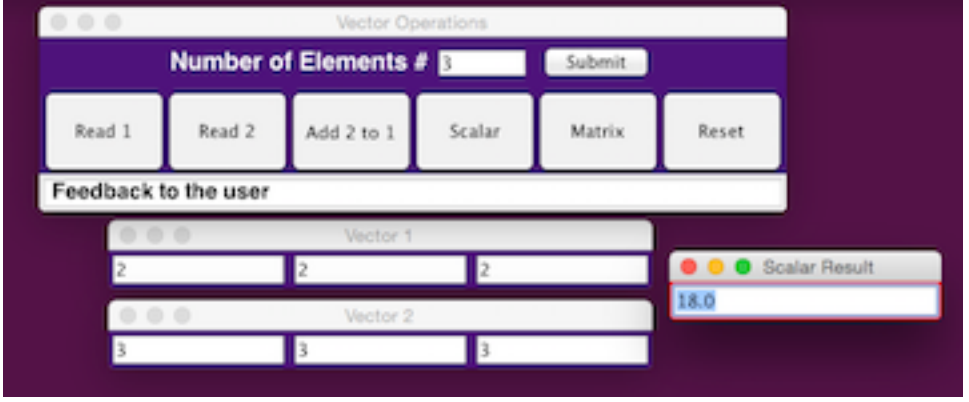

After the Matrix operation is performed

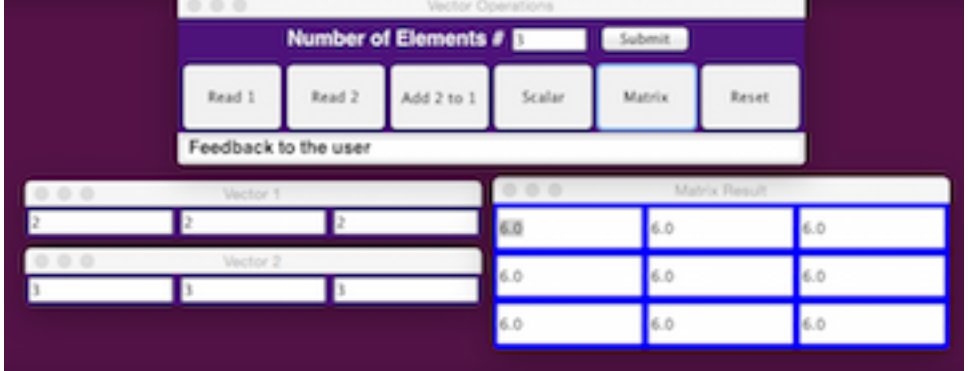

Note that the program may consider **try/catch** blocks to process when and **NumberFormatException**s, but they are not required yet.

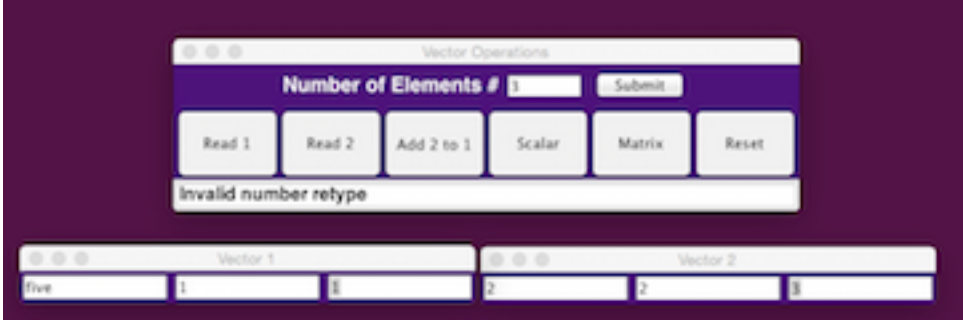

**NullPointerException**s occur

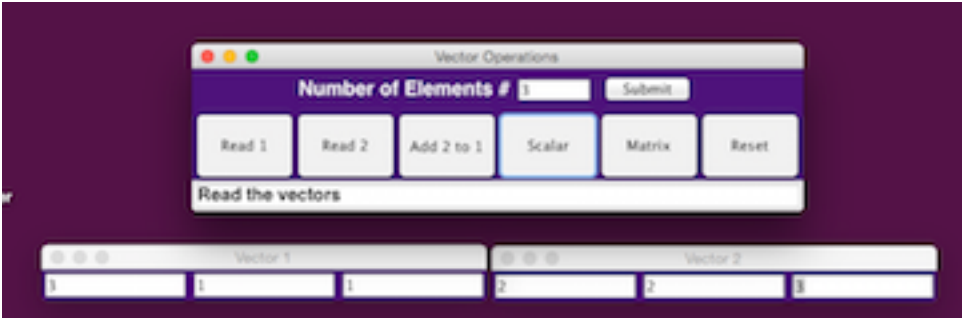